InstalledPackagesView Crack Full Version 2022 [New]

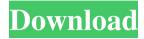

## InstalledPackagesView Crack+ (April-2022)

- runs on any Windows operating system without requiring any Microsoft.NET Framework versions - extracts data from the Windows registry and displays the details in a table - allows you to create comprehensive reports - includes additional details, such as NET assemblies and Windows Installer associated data - generates HTML reports (including reports for entire folders), or saves them to the clipboard - exports data to a file and offers the ability to send it to the clipboard - is able to extract data from an external drive No doubt, the latest reviews can be found on the Web. Today, the best website dedicated to tech news and reviews in multiple categories is probably OMG! Ubuntu!. I was surprised to learn just how broad and deep were their reviews on this site. From the usual suspects such as Windows, Mac OS X and Linux, to specific Software and Hardware, there's simply too much to cover. Even if the reviews may not be 100% impartial, the points, recommendations and suggestions of over 500 editors are definitely something to think about. When I first went to OMG! Ubuntu!, I was amazed to see that the site came with a 'Related Articles' feature which listed the pages of similar articles. One category that caught my attention was 'Ubuntu Philosophy'. Although the list of articles was not extensive, the collection was impressive. To my surprise, I found myself reading of the lack of culture and "mediocrity" of free software and free as in freedom philosophy. I was a bit puzzled and wondered whether I'd be able to find some of those influential reviews on the Web. After all, it's not that difficult for someone to find out the latest news on a particular subject. It's always nice to use your favourite search engine to find out some previous articles on a specific topic, since new opinions and perspectives might have risen over the last few months. And then, surprise! What do you find but a 5-year-old article? That's right. Even with the most recent news available, there are people out there who still believe that free software is good and needs to be promoted. "Free Software is the prerogative of Freedom. It's up to everyone else to take advantage of it." Steve Jobs Do you disagree with Steve Jobs' statements? Do you know that there are countless 'freedom of software' supporters who would disagree with his notions? If you're

### InstalledPackagesView Crack+ 2022 [New]

The Windows Installer comes in two flavors: the.NET Framework and the 32-bit Windows Installer. InstalledPackagesView is designed to work with the Windows Installer and detects installed packages by comparing the installed settings (registry keys) with those within the package file. The tool supports both the.NET Framework and the 32-bit Windows Installer. InstalledPackagesView Features: A versatile application that assists in the management of Windows Installer packages and helps you get acquainted with the settings that are collected by the Windows Installer. Intuitive and straightforward to use. Recognize different versions of the Windows Installer, such as Windows Installer 2.0 and 2.5. Discover and support installed packages from the 32-bit.NET Framework, as well as the 64-bit.NET Framework. Extracts information on files associated with the packages and the information on the files is stored in the database. Show details about Windows Installer packages. Print or save the information to a local file, to the clipboard, or to an HTML report. How to run InstalledPackagesView? Once downloaded and installed, launch InstalledPackagesView using the following menu option: Start | Programs |
InstalledPackagesView | InstalledPackagesView (in the case that InstalledPackagesView is already open). Alternately, launch InstalledPackagesView wint the command line, simply by typing InstalledPackagesView. How to uninstall Windows Installer packages? To remove installed.NET Framework Windows Installer packages and other content associated with packages, use the following command line: %windir%\system32\scrrun.dll %windir%\appwiz.cpl To remove the 32-bit Windows Installer packages and other content associated with packages, use the following command line: %windir%\system32\scrrun.dll While the applications for removing uninstalling packages are quite intuitive, you might want to keep in mind that InstalledPackagesView does not come with options to uninstall a package that you might have installed. For example, InstalledPackag

## InstalledPackagesView Crack+ Full Version

✓ Shows which MSI packages are installed on your computer ✓ Allows you to view the content of each MSI package ✓ Generates HTML reports, export data, or send it to the clipboard ✓ The program is very easy to use InstalledPackagesView Installation System Requirements: Program #1: Windows Installer Package Disassembler 3.0 Other Requirements: 1.5 MB of free disk space for unzipping files How to uninstall InstalledPackagesView: 1. Click the Windows button, and then click Control Panel. 2. Double-click Add or Remove Programs. 3. Select InstalledPackagesView from the left pane, and then click Uninstall. 4. Follow the on-screen instructions. You can use UfoNet to automatically identify, download and analyze malware samples from the Internet. Download the free UfoReader scanner, and make it identify malware or potentially unwanted programs (PUPs). You can also upload and analyze the samples identified. UfoNet is a SaaS (Software as a Service) service. You pay by the number of samples analyzed per month. UfoNet is free for home and private use and it includes your basic account, with enough samples to get started. If you want to analyze a lot of malware, you can get an Advanced account with more money. UfoNet is currently compatible with the following operating systems: Windows 7, 8 and 8.1, Windows Server 2008, 2012 and 2016 and Windows 10. Email Support: email support for all issues and questions - 24/7 365 UI Support: web based application - any browser Windows (error reporting in english): 7, 8, 8.1 Windows Server (error reporting in english): Server 2008, Server 2012, Server 2016 Website (c++ windows app): 7, 8, 8.1, Server 2008, Server 2012, Server 2016 Android: 4.1 and later UI Support: Using the built-in web browser, the website can be accessed through any modern web browser. Windows (error reporting in english): 7, 8, 8.1, Server 2008, Server 2016, Android: 4.1 and later Security:

# What's New In InstalledPackagesView?

## System Requirements For InstalledPackagesView:

Windows XP/Vista, 7 or 8 Processor: 1.8 GHz Memory: 2 GB RAM Video: NVIDIA GeForce GTX 465 or AMD Radeon HD 6670 or better DirectX: Version 9.0 or later Internet: Broadband Internet connection Sound: DirectX 9.0-compatible sound card and speakers or headphones The Sandbox mode is now available for Main Story and Side Story!In the Sandbox mode, players can play the game without loading the entire game. The Sandbox

#### Related links:

https://www.castingventuno.it/wp-content/uploads/2022/06/JGlass.pdf

http://www.shpksa.com/wp-content/uploads/2022/06/Calizo.pdf

https://nightshow.pro/wp-content/uploads/2022/06/naikaff.pdf

https://blogup.in/upload/files/2022/06/X5sKwJdthIRx6wdD1KGJ 08 3d88bb041709290edfddc096969acfda file.pdf

https://wakelet.com/wake/6XigP8EaTiFExnahht3GN

https://defisociety.com/desktop-authority-express-crack-for-windows/

https://ratucnc.com/wp-content/uploads/2022/06/TinvTunes.pdf

https://kurditi.com/upload/files/2022/06/VYfy9SSauOZuDpIU3c3a 08 0e1372a5d1b683b816a6d9be34eb6bf7 file.pdf

https://kurtiniadis.net/wp-content/uploads/2022/06/Astroburn Pro Registration Code.pdf

https://tonjafifield361f5c.wixsite.com/membmeghbalquatt/post/spicecreator-pro-crack-torrent-activation-code-free-download-pc-windows

http://www.zebrachester.com/reboot-torrent-activation-code-free-download-latest-2022/

https://gretchenscannon.com/2022/06/08/flexicrypt-crack-activation-free/

https://www.agrizoeker.nl/wp-content/uploads/2022/06/aishtare.pdf

https://www.boostcanada.io/wp-content/uploads/2022/06/nirrays.pdf

https://eskidivse.com/index.php/free-mkv-player-free/

http://findmallorca.com/wp-content/uploads/2022/06/Inspector FX Torrent Activation Code For Windows.pdf

https://giessener-daemmstoffe.de/wp-content/uploads/2022/06/Music Finder.pdf

https://www.dizifire.com/wp-content/uploads/2022/06/Internet Explorer Collection.pdf

http://raga-e-store.com/sqlite-to-excel-crack-with-registration-code-latest/

https://guarded-atoll-01429.herokuapp.com/noltaba.pdf